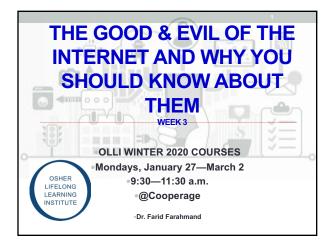

# A Quick Check-in.... Thank you for completing the survey TOTAL CLOSS Uploaded the slides Let's hold on to your questions for the first 45 min

### What We Cover Today

- Quick review.....
- Internet connection (video)
- · Internet & Google
- · VPN
- Encryption
- Dark Net
- Bitcoin

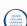

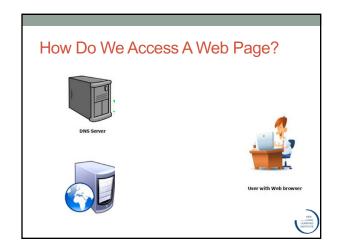

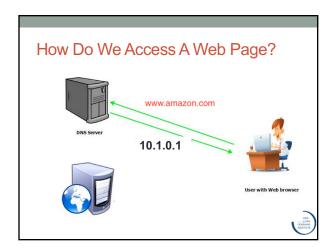

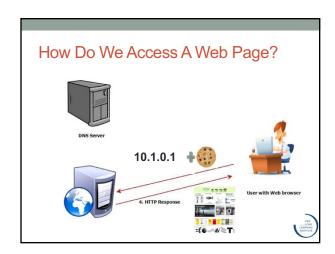

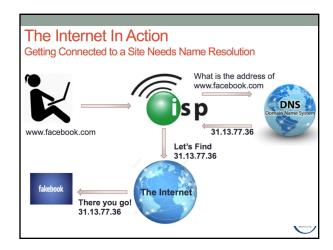

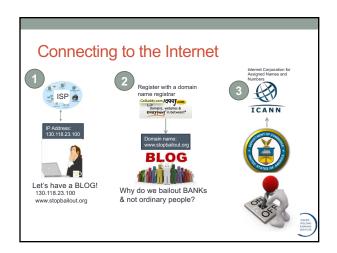

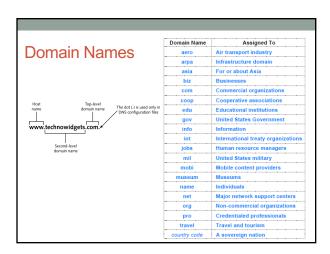

### Country Codes (.mx or .cn)

- .mx is the Internet country code top-level domain (ccTLD) for Mexico, controlled by Network Information Centre México
- · .com.mx: Commercial entities (actually unrestricted)
- .net.mx: Network providers (registration limited to qualifying entities)
- $\boldsymbol{\cdot}$  .org.mx: Non-profit organizations (registration limited to qualifying entities)
- .ngo.mx: Non-profit organizations or Civil society org.
- .gob.mx: Federal, State or Municipal Governmental entities (similar to gov.)
- $\boldsymbol{\cdot}$  Currently second level domains can be registered directly under .m
- · .cn is for the People's Republic of China
- Domain name administration in mainland China is managed through a branch of the Ministry of Industry and Information.
- The registry is maintained by China Internet Network Information Center (CNNIC).

ttps://en.wikipedia.org/wiki/.cr

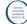

# 

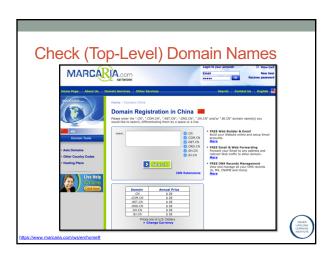

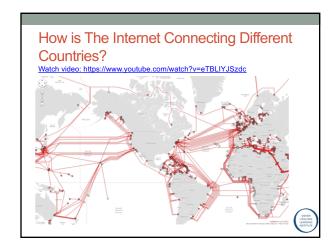

# Where is the Internet Traffic Going? U.S. National Security Agency documents from 2012 revealed that the intelligence agency recorded email and telephone calls of Brazilian and Mexican heads of state as well as the Brazilian state oil producer financial and diplomatic targets. Internet traffic passes through a few dominant countries, according to new research from Princeton University. Brazil's president in 2012 was Dilma Vana Rousseff. She was impeached in 2016

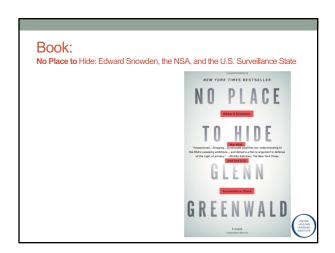

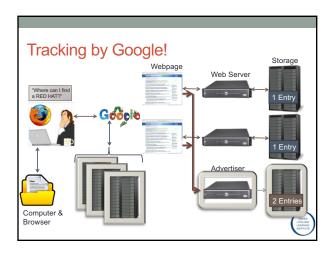

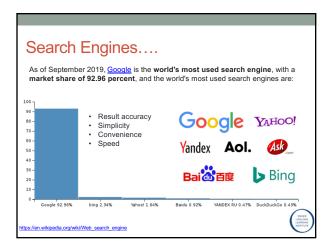

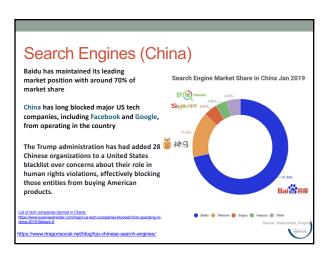

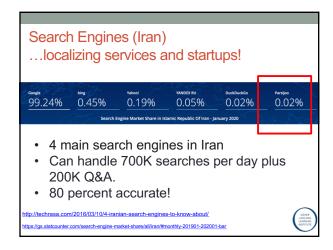

### So what does Google do, actually? Google is an advertising company. 88.7% of Google's revenue comes from advertising Alphabet, Google's holding company created in 2015, is one of the most valuable companies in the world It has a market value of over \$500 billion.

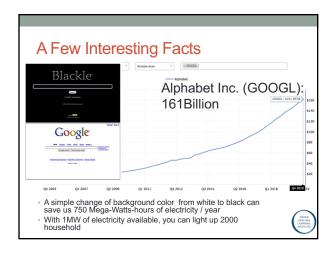

### What does Google know about you?

- Who You Are (to some degree)
- Where You've Been (totally)
- Who Your Friends Are (mostly)
- ·What You Like and Dislike (somewhat)
- Your Future Plans (maybe)
- Your Online Life (mostly)

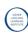

### What does Google know about you?

- Who You Are (to some degree)
  Google knows what you look like, what you sound like, your political and religious beliefs, and how healthy you are. The search giant also knows if you have children, or if you have specific dietary restrictions.
  Where You've Been (totally)
  Google uses location tracking to know where you live, where you work, and everywhere you've traveled.
  Who Your Friends Are (mostly)
  Google knows who you talk to, and what you talk about. It also knows who you've been with, and when.
  What You Like and Dislike (somewhat)

- been with, and when.

  What You Like and Dislike (somewhat)
  Based on your search queries, Google knows the food, books, movies, videos, and stores that you like or dislike.
- and stores that you like or dislike.

  Your Future Plans (maybe)

  Your search queries tell a story about what you are thinking about, including your future plans. Have you started searching for information about parenting techniques? If so, Google knows that you are expecting.

  Your Online Life (mostly)

  Google also knows all of the websites you've visited, your data that autofills, and your bookmarked pages.

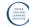

ww.visualcapitalist.com/what-does-google-know-about-you/

| What does Google know about you?                                                                                                    |
|----------------------------------------------------------------------------------------------------|
| Who You Are (to some degree) Google knows what you look like, what you sound like, your political and religious beliefs, and how healthy you are. The search giant also knows if you have child.                                                                             |
| wing Gd ev wing Gd ev wing Gd ev wing Gd ev wing Gd ev ev ev wing Gd ev ev ev ev ev ev ev ev ev ev ev ev ev                                                                                                    |
| Yo Yo future plans. Have you started searching for information about parenting techniques? If so, Google knows that you are expecting.  Your Online Life (mostly) Google also knows all of the websites you've visited, your data that autofills, and your bookmarked pages. |

### Interested to decrease the amount of data that Google has on you?

- Adjusting privacy settings
- Using private browsing
- · Using a different browser for search
- Turning of your location settings
- Deleting your Google accounts
- Using a VPN ←

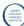

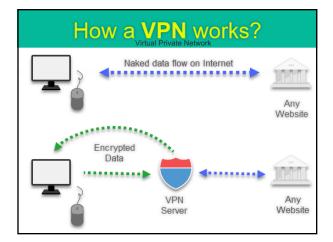

|                                                                                  | How a VPN works?               |
|----------------------------------------------------------------------------------|--------------------------------|
|                                                                                  | National data flow on Internet |
| What is VPN?                                                                     | Encrypted Date                 |
| Virtual Private Network                                                          |                                |
| VIrtual Private Network                                                          |                                |
| <ul> <li>It secures your computer's internet connection</li> </ul>               | on                             |
| <ul> <li>Guarantees that all of the data you're sending and encrypted</li> </ul> | receiving is                   |
| Benefits:                                                                        |                                |
| Enhanced security                                                                |                                |
| <ul> <li>Online anonymity.</li> </ul>                                            |                                |
| <ul> <li>Unblock websites &amp; bypass filters.</li> </ul>                       |                                |
| <ul> <li>Change the IP address.</li> </ul>                                       |                                |
| <ul> <li>Reduce costs.</li> </ul>                                                |                                |
| List of some VPNs: <a href="https://www.wizcase.com">https://www.wizcase.com</a> | n/best-vpn-                    |
| <u>guide/</u>                                                                    |                                |
|                                                                                  | OSHER<br>LIFELONG<br>LEARNING  |
|                                                                                  | INSTITUTE                      |

### Turkish people turn to VPNs as Istanbul protests spread (2013)

- Started over redeveloping a park in Istanbul!
- Turkish people turn to VPNs as Istanbul protests spread
- AnchorFree has reported a 1000% growth in the local use of its free virtual private network (VPN) Hotspot Shield
- Erdogan condemned social media as "the worst menace to society."

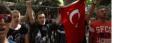

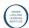

### Are VPNs Totally Secure?

- In 2017 AnchorFree, a major VPN provider listed government demands for user data by country, and the legal mechanism used
- 81 formal legal requests received by the company 63 came from the US government

The US government keeps subpoenaing VPN companies for customer information

ttps://thenextweb.com/security/2017/11/29/us-government-keeps-subpoenaing-vpn-customer-information/

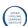

### How Does Encryption Work?

- The key to VPN is creating an encrypted channel
- So, what is encryption?
- · Watch the video! (6 min)

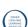

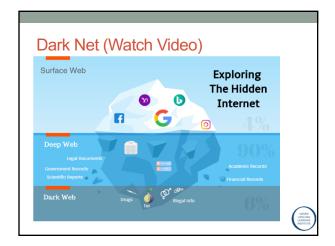

| What is Cryptocurrency or Bitcoin!Let's remove the bank as the central organization! • Watch the Video! |
|----------------------------------------------------------------------------------------------------|
|                                                                                                    |
|                                                                                                    |